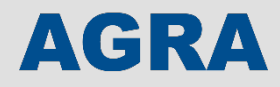

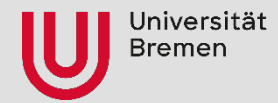

# **Virtual Prototypes and Open Source Hardware Design in Research and Education**

**Sallar Ahmadi-Pour (C) saahm)** 

**sallar@uni-bremen.de**

**University of Bremen, Group of Computer Architecture**

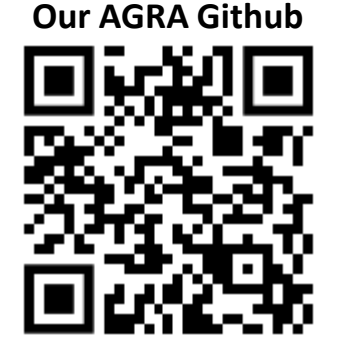

https://github.com/agra-uni-bremen/

**All our RISC-V related works**

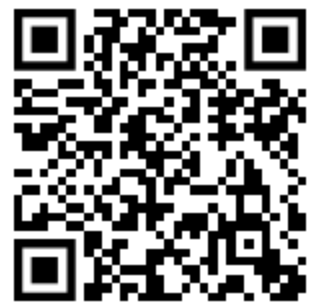

https://agra.informatik.uni-bremen.de/projects/risc-v/

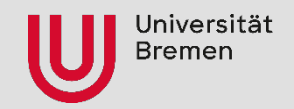

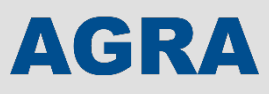

## **Group of Computer Architecture @ Uni Bremen**

- Circuits and System Descriptions
	- Specifications
	- Hardware description languages
	- System level description languages (e.g. SystemC, UML, SysML, etc.)
	- Robustness
- Algorithms and Data Structures
	- Boolean satisfiability (SAT)
	- Decision diagrams
	- Processing large amounts of data
- **Verification** 
	- **Model Checking**
	- **Equivalence checking**
	- Debugging
- Test Pattern Generation
	- Automatic test pattern generation
	- Design for testability
- Emerging Technologies
	- Contactless Side-Channel Attacks
	- Approximate Computing
	- Microfluidic Biochips
	- In-Memory Computing
	- Reversible Logic

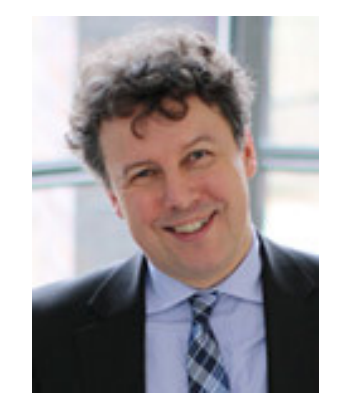

Prof. Dr. Rolf Drechsler Head of the Group of Computer Architecture

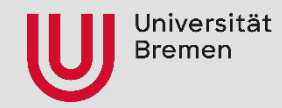

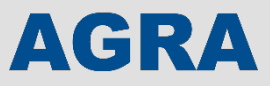

### **Motivation**

- System-on-Chips (SoCs) are big and complex You wouldn't want to write thousands of lines of code and then go on towards an endless bug hunt, would you?
- Complex interleaving of Software (SW) and Hardware (HW)
- Errors can happen at all layers of the System  $\rightarrow$  Finding and fixing: Early = Cheap, Late = Expensive
- Traditional flow: design and produce HW first, SW later
	- Problems with HW will be fixed by SW or new chip
	- SW can't be developed aligned with HW and early

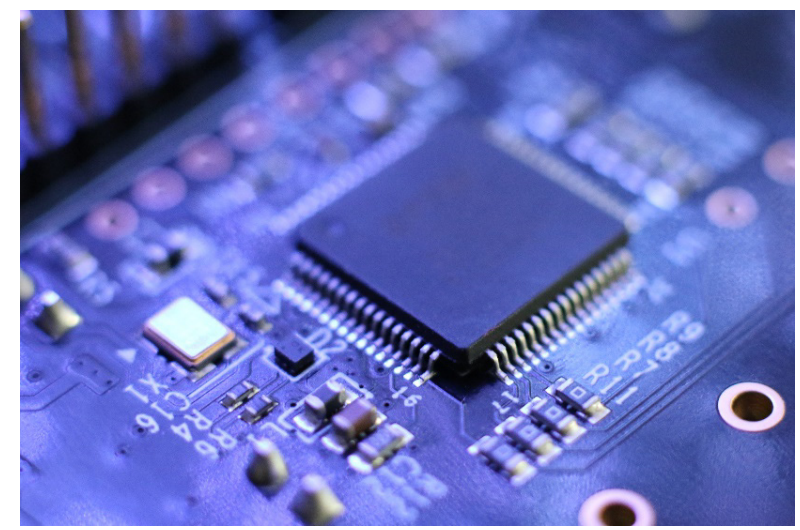

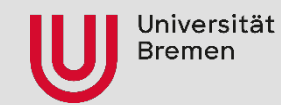

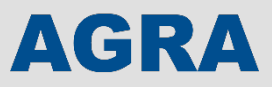

- Utilize abstractions to model aspects of system with different details
	- *"What is actually needed to run SW faithfully?"*
	- Don't model every wire, become faster with higher abstractions
- Explore the design space of structure
- Electronic System Level Design Flow
- Executable Specification

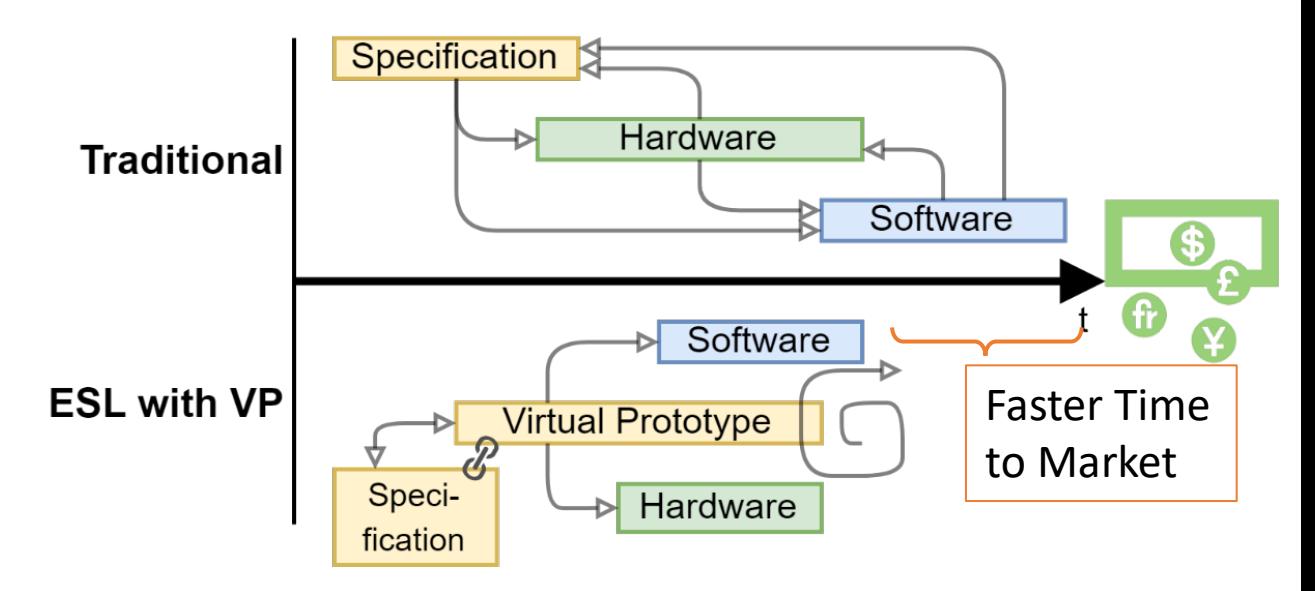

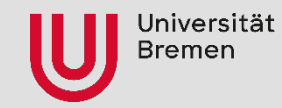

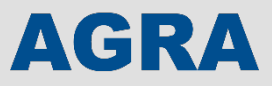

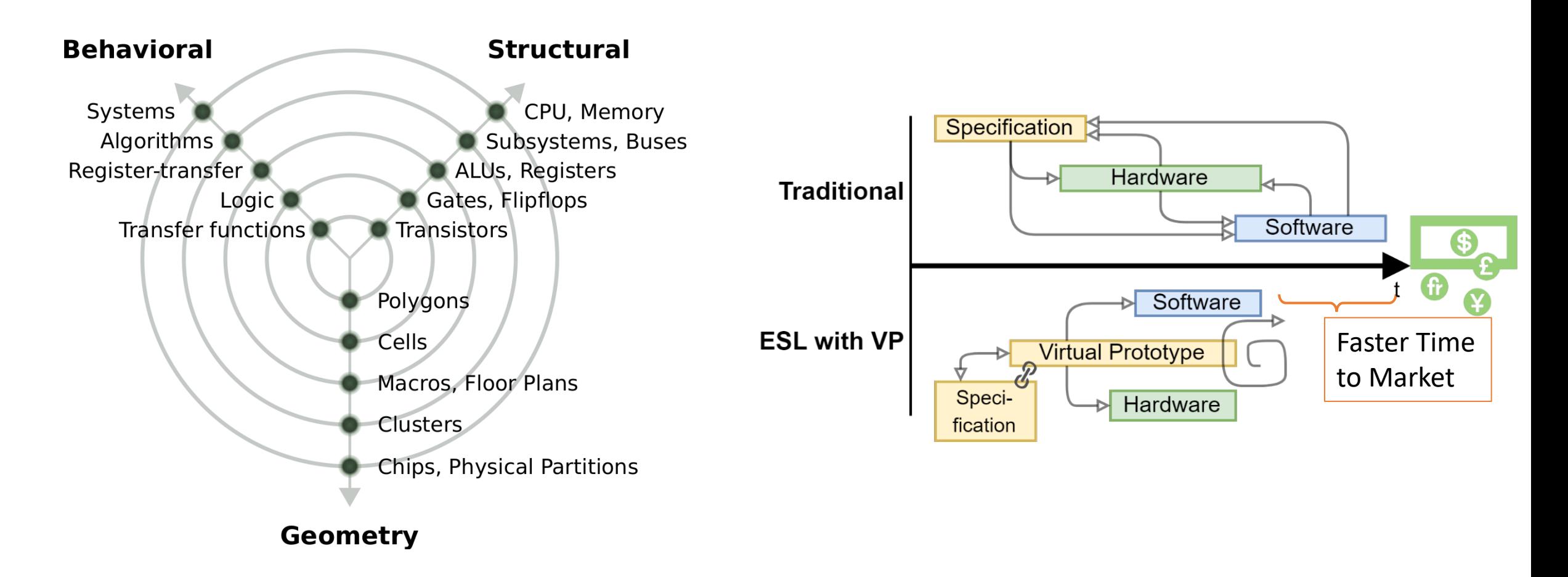

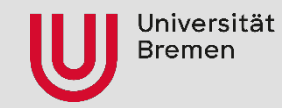

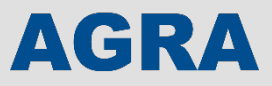

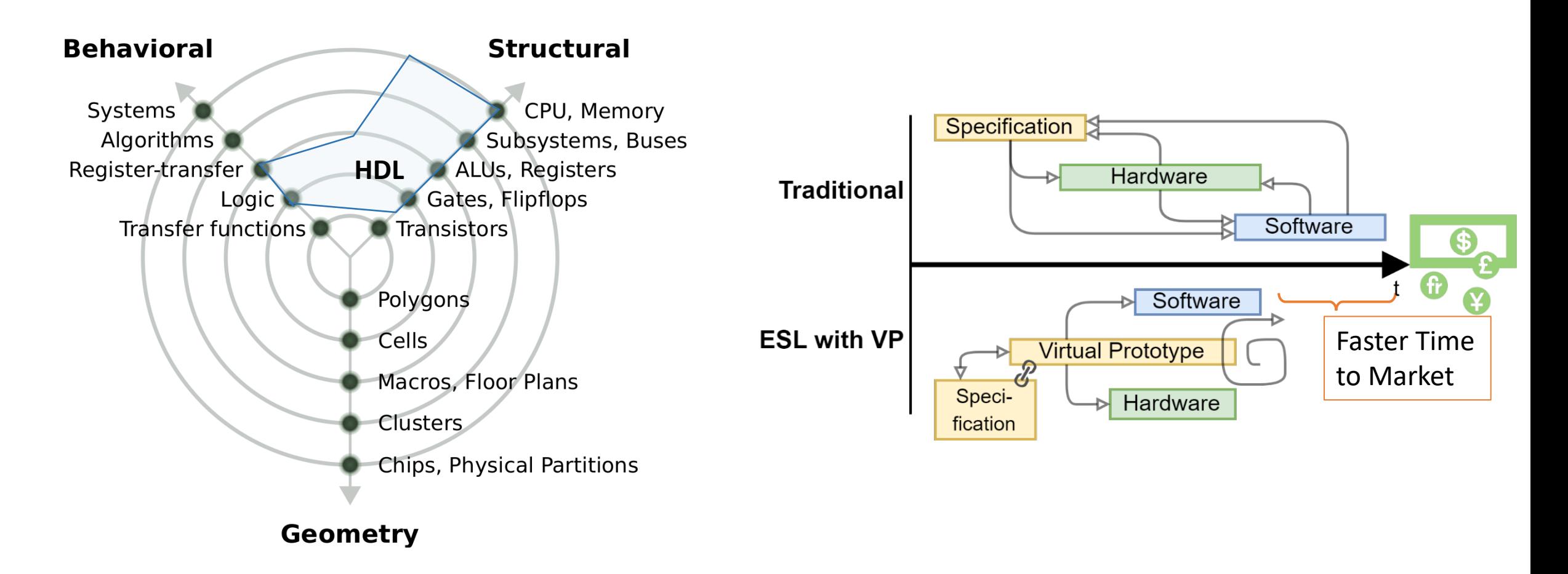

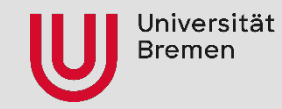

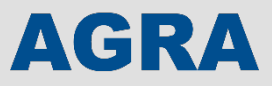

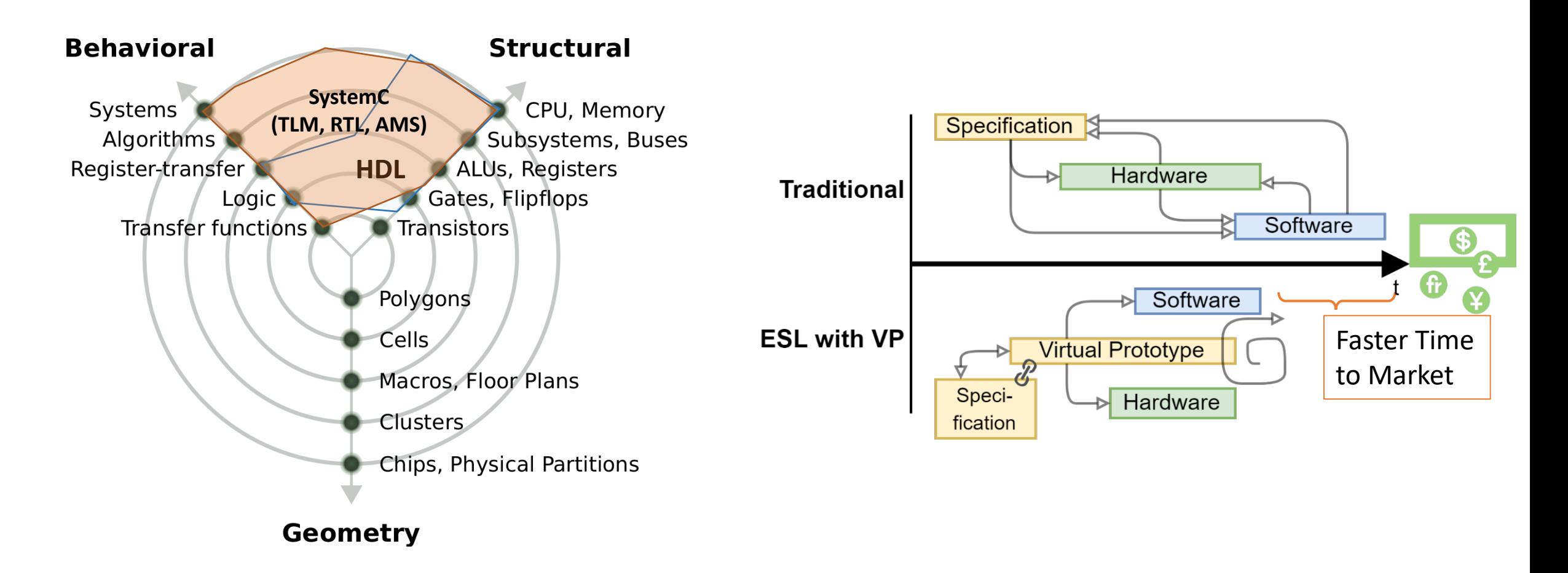

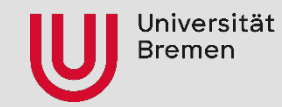

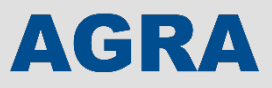

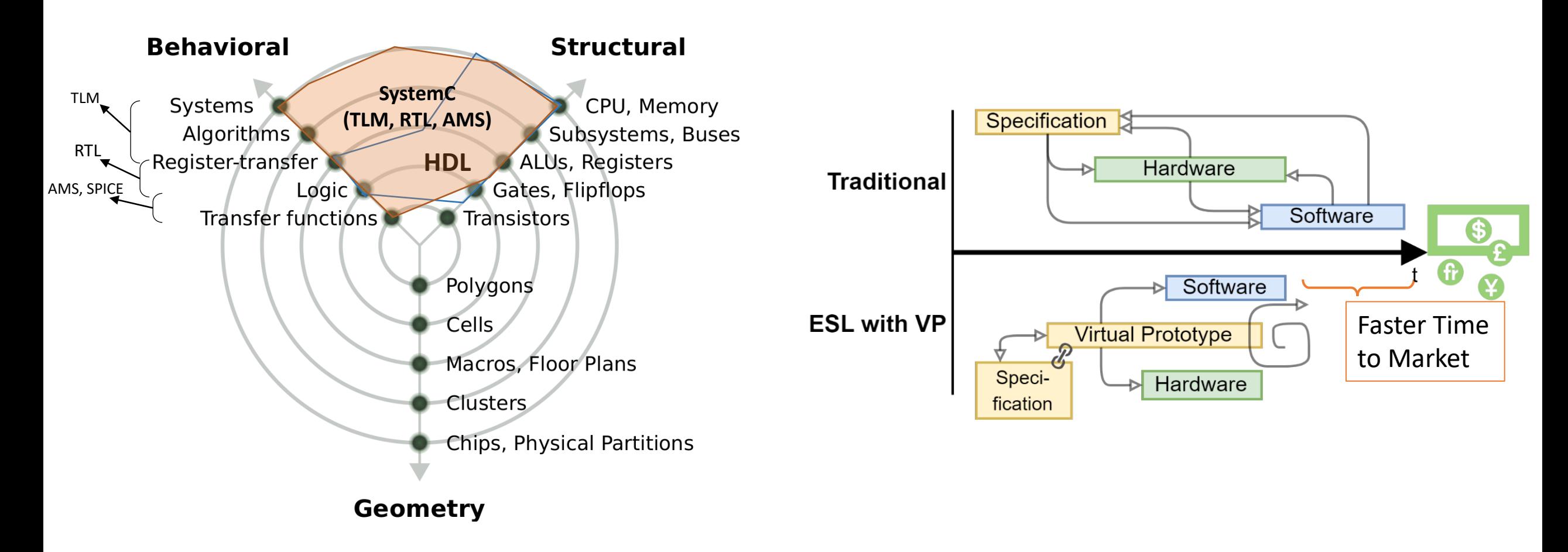

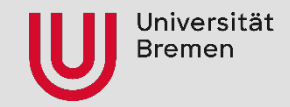

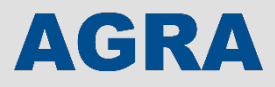

### **Open Source RISC-V Virtual Prototype**

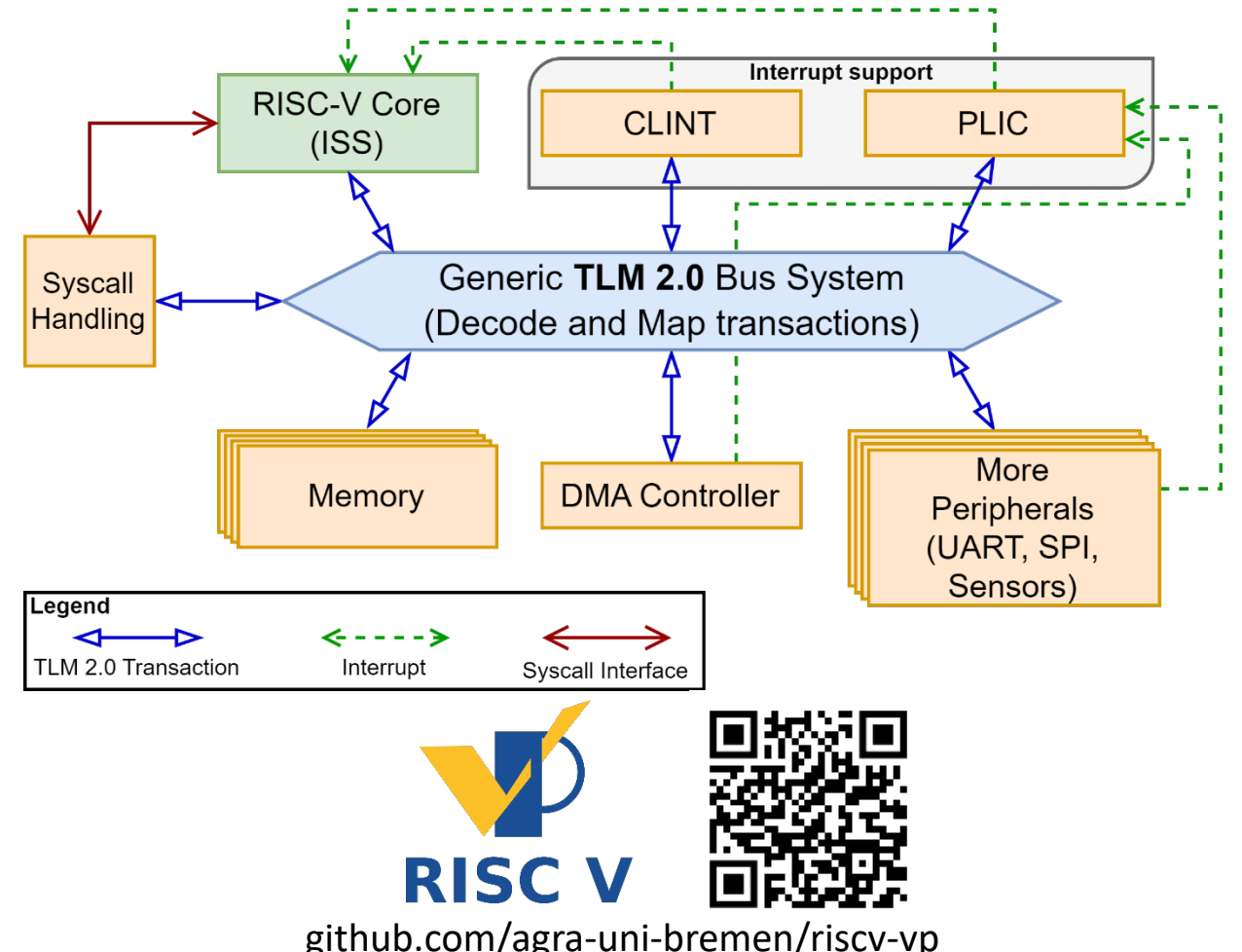

- RV32GC, RV64GC support (i.e. RV32IMAFDC, RV64IMAFDC)
- Implemented in SystemC TLM-2.0
- SW debug capabilities (GDB RSP interface) with for example Eclipse
- FreeRTOS, RIOT OS, Zephyr OS, Linux support
- Peripherals, e.g. Flash ctrl, UART, SPI
- SiFive HiFive Board configuration available
- Many more features

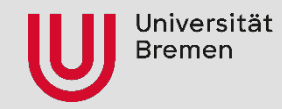

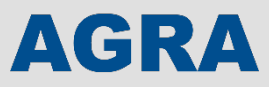

### **Virtual Breadboard for the Virtual Prototype**

- Extends RISC-V VP
- Interactive simulation with off-chip components [Buttons, Switches, LEDs, 7-Segment, …], Modeled in C++ or Lua
- Mouse, keyboard and visual I/O in graphical user interface
- Build drivers for devices you don't have yet
- Education on embedded systems (it doesn't break physically)

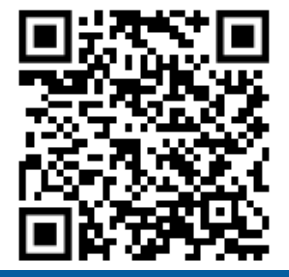

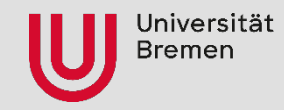

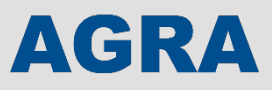

### **Virtual Breadboard for the Virtual Prototype**

- Extends RISC-V VP
- Interactive simulation with off-chip components [Buttons, Switches, LEDs, 7-Segment, …], Modeled in C++ or Lua
- Mouse, keyboard and visual I/O in graphical user interface
- Build drivers for devices you don't have yet
- Education on embedded systems (it doesn't break physically)

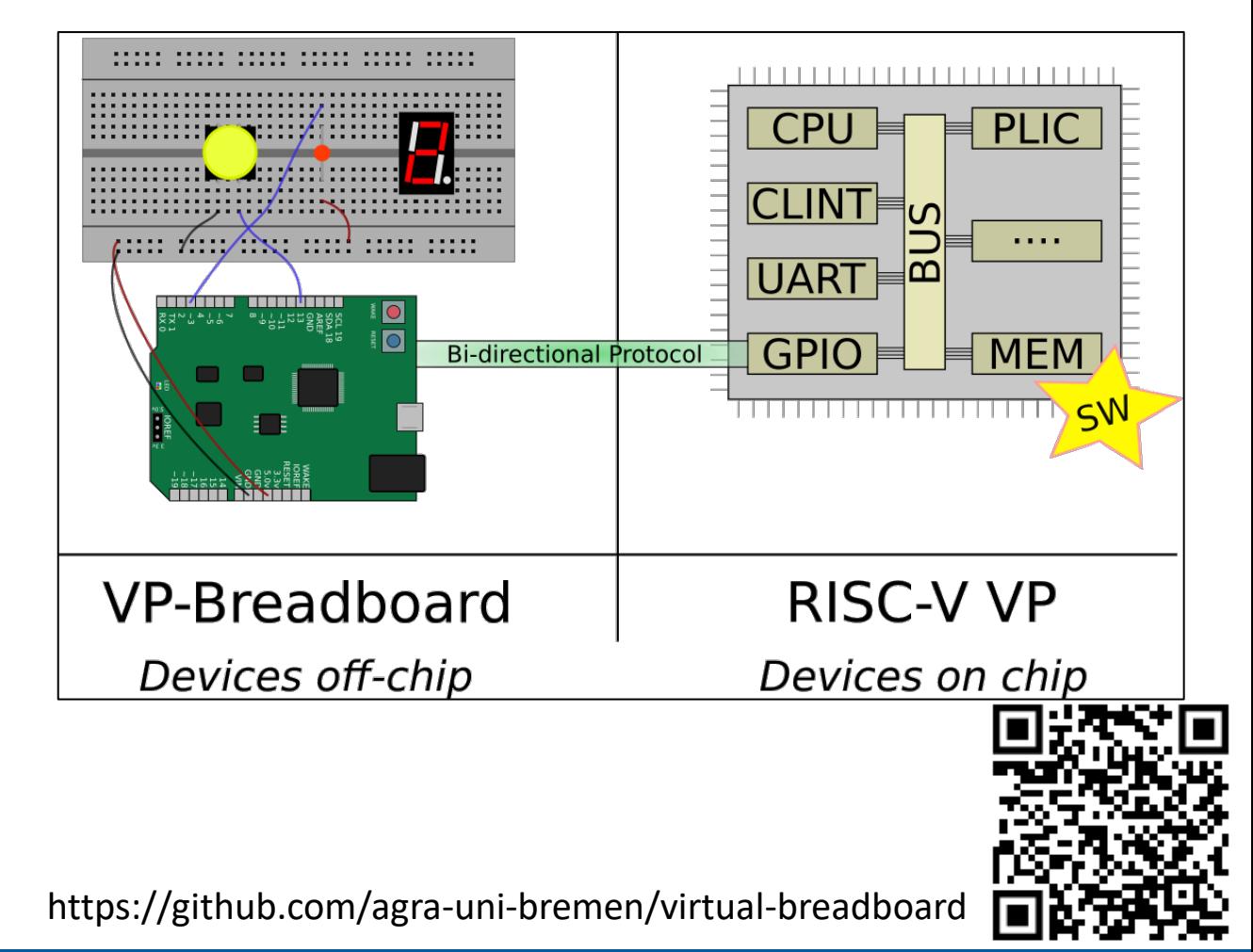

![](_page_11_Picture_0.jpeg)

![](_page_11_Picture_1.jpeg)

### **Virtual Breadboard for the Virtual Prototype**

- Extends RISC-V VP
- Interactive simulation with off-chip components [Buttons, Switches, LEDs, 7-Segment, …], Modeled in C++ or Lua
- Mouse, keyboard and visual I/O in graphical user interface
- Build drivers for devices you don't have yet
- Education on embedded systems (it doesn't break physically)

![](_page_11_Figure_8.jpeg)

![](_page_12_Picture_0.jpeg)

![](_page_12_Picture_1.jpeg)

### **Virtual Prototype in the Loop – VP and real HW**

![](_page_12_Picture_3.jpeg)

https://github.com/agra-uni-bremen/virtual-bus

![](_page_13_Picture_0.jpeg)

![](_page_13_Picture_1.jpeg)

#### **Virtual Prototype in the Loop – VP and real HW**

![](_page_13_Figure_3.jpeg)

https://github.com/agra-uni-bremen/virtual-bus

![](_page_14_Picture_0.jpeg)

![](_page_14_Picture_1.jpeg)

#### **Virtual Prototype in the Loop – VP and real HW**

![](_page_14_Figure_3.jpeg)

![](_page_15_Picture_0.jpeg)

![](_page_15_Picture_1.jpeg)

### **MicroRV32 – From VP to RTL**

- Use VP to model HW Platform, then utilize as reference for RTL implementation
- Utilize SpinalHDL for OSS based HW development
	- Generate Verilog, VHDL
	- Simulate
	- Synthesize for FPGA
- RV32IMC (configurable), for FPGAs and ASIC
- Binary compatible VP target for fast SW development
- Multi-cycle data path as robust and lightweight design

![](_page_15_Picture_11.jpeg)

![](_page_16_Picture_0.jpeg)

![](_page_16_Picture_1.jpeg)

## **MicroRV32 – From VP to RTL**

![](_page_16_Figure_3.jpeg)

![](_page_16_Picture_4.jpeg)

- MicroRV32 SoC runs around 20 MHz (Core itself reaches around 43 MHz)
- On HX8K FPGA requires 26% (RV32I) 44% (RV32IMC) of area
- Built with OSS tools, made open source
- Also put into ASIC (commercial 28 nm node), waiting for packaging

![](_page_16_Picture_9.jpeg)

github.com/agra-uni-bremen/microrv32

![](_page_17_Picture_0.jpeg)

![](_page_17_Picture_1.jpeg)

## **MicroRV32 – From VP to RTL**

![](_page_17_Figure_3.jpeg)

![](_page_17_Picture_4.jpeg)

- MicroRV32 SoC runs around 20 MHz (Core itself reaches around 43 MHz)
- On HX8K FPGA requires 26% (RV32I) 44% (RV32IMC) of area
- Built with OSS tools, made open source
- Also put into ASIC (commercial 28 nm node), waiting for packaging

![](_page_17_Picture_9.jpeg)

github.com/agra-uni-bremen/microrv32

![](_page_18_Picture_0.jpeg)

![](_page_18_Picture_1.jpeg)

- Instead of concrete values for variables use *symbolic values*
- Symbolic values represent a set of possible concrete values (i.e. path conditions)
	- Represented as formulas, e.g.  $a >$  $5 & a < 10$
	- During symbolic execution the values are constrained more and more

![](_page_19_Picture_0.jpeg)

![](_page_19_Picture_1.jpeg)

- Instead of concrete values for variables use *symbolic values*
- Symbolic values represent a set of possible concrete values (i.e. path conditions)
	- Represented as formulas, e.g.  $a >$  $5 & a < 10$
	- During symbolic execution the values are constrained more and more

```
void myfunc( int
a) {
    if (a 
>
8
)
    // ...
    else
    // ...
    if (a 
<
5
)
    // ...
    else
    // ...
}
```
![](_page_20_Picture_0.jpeg)

![](_page_20_Picture_1.jpeg)

- Instead of concrete values for variables use *symbolic values*
- Symbolic values represent a set of possible concrete values (i.e. path conditions)
	- Represented as formulas, e.g.  $a >$  $5 & a < 10$
	- During symbolic execution the values are constrained more and more

![](_page_20_Figure_8.jpeg)

![](_page_21_Picture_0.jpeg)

![](_page_21_Picture_1.jpeg)

- Instead of concrete values for variables use *symbolic values*
- Symbolic values represent a set of possible concrete values (i.e. path conditions)
	- Represented as formulas, e.g.  $a >$  $5 & a < 10$
	- During symbolic execution the values are constrained more and more

![](_page_21_Figure_8.jpeg)

![](_page_22_Picture_0.jpeg)

![](_page_22_Picture_1.jpeg)

- Instead of concrete values for variables use *symbolic values*
- Symbolic values represent a set of possible concrete values (i.e. path conditions)
	- Represented as formulas, e.g.  $a >$  $5 & a < 10$
	- During symbolic execution the values are constrained more and more

![](_page_22_Figure_8.jpeg)

![](_page_23_Picture_0.jpeg)

### **SymEx-VP – Test and Verify Embedded Software**

- Apply idea from symbolic execution to embedded software
- Combine with concrete inputs (i.e. concolic testing)
- Build upon RISC-V VP to faithfully simulate the hardware interaction
- **Results:** Discovered various bugs in RIOT OS modules

![](_page_23_Figure_7.jpeg)

![](_page_23_Picture_8.jpeg)

![](_page_24_Picture_0.jpeg)

![](_page_24_Picture_1.jpeg)

### **SymEx-VP – Test and Verify Embedded Software**

- Visualize the traces generated with SymEx-VP in 3D
- Gain more insights and better understanding of SymEx-VP results
- Explore and study multiple traces
- Information is encoded in color, shape, orientation, etc.

![](_page_24_Picture_7.jpeg)

![](_page_24_Figure_8.jpeg)

![](_page_25_Picture_0.jpeg)

![](_page_25_Picture_1.jpeg)

### **Conclusion**

- VPs not only interesting for industry, but also research and education
- Build *virtually* anything, no need (yet) for real HW (and its fast)
- Enable powerful methods of SW development in HW design
- Accessible for anyone
	- Extensible (merge requests always welcome)
	- No need for hardware
	- Verify what you build early on

![](_page_26_Picture_0.jpeg)

![](_page_26_Picture_1.jpeg)

# **Virtual Prototypes and Open Source Hardware Design in Research and Education**

**Sallar Ahmadi-Pour (C) saahm)** 

**sallar@uni-bremen.de**

**University of Bremen, Group of Computer Architecture**

![](_page_26_Picture_6.jpeg)

https://github.com/agra-uni-bremen/

**All our RISC-V related works**

![](_page_26_Picture_9.jpeg)

https://agra.informatik.uni-bremen.de/projects/risc-v/